## WFD-30 NEC Cab Bus Wi-Fi Interface

## Known Firmware Issues, Workarounds and Fix Dates

This document is online at <a href="http://www.wifitrax.com/manuals/WFD-30/WFD-30-known-issues.pdf">http://www.wifitrax.com/manuals/WFD-30/WFD-30-known-issues.pdf</a>.

Please see our website for information on our limited warranty.

## WifiTrax Model Science

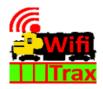

www.wifitrax.com

© WifiTrax Model Science 2020 All Rights Reserved

## Known Firmware Issues

| Description                                                                                                    | F/W<br>Version<br>found | Work Around                                                                                                    | F/W Version<br>Fixed | Comments Relating to fix                                                                                                    |
|----------------------------------------------------------------------------------------------------|-------------------------|----------------------------------------------------------------------------------------------------|----------------------|----------------------------------------------------------------------------------------------------|
| IOS takes 1 minute or more to show connected to module Wi-Fi access point                                                        | 1.0.21                  | Do not wait for IOS to show connected status. Wait 10 seconds then open WiThrottle app.                                 | 1.0.22               | The WFD-30 did not provide a valid default gateway. Of course the WFD-30 does not provide internet access but IOS works better if a valid default gateway is provided. |
| Some DCC speed values are missed using TCS-100, e.g. 49.                                                                         | 1.0.21                  | Use wheel or quickly pass through missed value using up/down buttons.                                                   | 1.0.24               | WFD-30 changed to only return speed value for driving devices that did not originate the speed change. Now agrees with JMRI.                                           |
| Points list is lost after wire link channel selection.                                                                           | 1.0.22                  | Use manual accessory address or avoid using link method.                                                                | 1.0.23               | Coding error                                                                                                    |
| F2 label shows as F-2                                                                                                    | 1.0.22                  | Change name using web page                                                                                              | 1.0.23               | Coding error                                                                                                    |
| Cannot edit function label after it has been set to blank                                                                        | 1.0.24                  | Full reset to re-use that function!                                                                                     | 1.0.25               | Can now enter nameless function by tapping number                                                                                                    |
| Possible to set accessory name and loco roster entry name to blank. Cannot then re-edit.                                         | 1.0.24                  | Full reset to re-use that roster entry or accessory!                                                                    | 1.0.25               | Prevented nameless roster or accessory                                                                                                    |
| Cannot get/post settings from some browsers.                                                                                     | 1.0.25                  | Use browser built into Engine Driver or WiThrottle apps.                                                                | 1.0.26               | Parsing of URL was invalid in some cases                                                                                                    |
| Some Android devices (Android 9) and TCS UWT-100 take a long time (or many attempts) to see the wftrx_WFD30_6_XXXXXXXX_7 network | 1.0.25                  | Wait a longer time with Android 9. Repeat network scan with TCS UWT- 100. Or, change Wi-Fi channel to 1 using settings. | 1.0.26               | Wi-Fi Channel 1 is now the default instead of 6                                                                                                    |
| When using Loco Operator Install Wizard to install a module onto the home net, Loco Operator                                     | 1.0.25                  | The module has actually been installed onto the home net and you can proceed under this assumption.                     | 1.0.26               | Module now responds properly under these conditions.                                                                                                    |

| shows a continuous sequence of fails.                                                                                                    |        |                                                                                                    |     |                                                                                                    |
|----------------------------------------------------------------------------------------------------|--------|----------------------------------------------------------------------------------------------------|-----|----------------------------------------------------------------------------------------------------|
| When an NCE Cab Address is selected on the DIP Switches that is not polled by the NCE Command Station, a memory leak occurs and the unit may become unresponsive or restart after a period of time. This is much more noticeable when Loco Operator is used. | 1.0.26 | Ensure that the selected Cab Address on the DIP switches is one that is supported by your NCE Command Station.                         | 1.1 |                                                                                                    |
| Functions 13 to 28 do not work using Loco Operator App                                                                                                    | 1.0.26 | Use WiThrottle, Engine Driver or UWT-100 with locos that require these functions                                                       | 1.1 |                                                                                                    |
| A DCC address in the range 1 – 127 is always regarded as a short DCC address. Therefore, a loco coded with an address in this range as a long DCC address cannot be addressed.                                                                               | 1.0.26 | Code locos with DCC addresses in the range 1 - 127 range as short DCC addresses.                                                       | 1.1 | Adding a leading zero for an address < 128 indicates that this is a long address. DCC addresses >= 128 are automatically long. It is possible to have both a short and a long DCC address < 128 for two different locos. |
| Fast Clock provided by the NCE<br>Command Station is not displayed<br>on the App or TCS Throttle. This is<br>not a bug but a missing feature.                                                                                                    | 1.0.26 | No Workaround – use some other display of the fast clock. WifiTrax is currently examining how to implement this in a firmware upgrade. |     |                                                                                                    |
| WFD-30 may not work with Power Cab version earlier than 1.65B                                                                                                    | 1.0.26 | Obtain an upgrade chip for your<br>Power Cab from your NCE dealer<br>and upgrade to Power Cab Version<br>1.65B                         |     | Under investigation.                                                                                                    |
| Using Android Engine Driver,<br>when the direction is changed<br>tapping F0 does not cause<br>headlight to latch on. This is                                                                                                    | 1.0.26 | Tap button twice as needed.                                                                                                    |     | Connecting Engine driver to JMRI gives same behavior. Conclude this is may be an Engine Driver bug in version 2.24.93.                                                                                                   |

| because Engine Driver appears to send the MOAS115<;>F10 command twice in this situation so headlight toggles on then off. Similar for other functions. Not seen with WiThrottle or TCS UWT-100.                                                  |       |                                                              |                                                                                 |
|----------------------------------------------------------------------------------------------------|-------|--------------------------------------------------------------|---------------------------------------------------------------------------------|
| When the unit is set up in Home Net mode using the web pages, a Wi-Fi password longer than 32 characters causes the firmware to reset and the new password to be ignored. Thus it is not possible to enter a password longer than 32 characters. | 1.1.7 | Us a Wi-Fi password of 32 characters or less on your router. | This is a coding error in the firmware and should be fixed on the next release. |